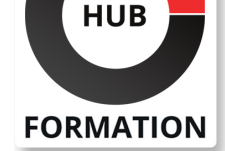

### **ET METIERS DE L'INFORMATIQUE**

# Formation Packagez vos MSI avec InstallShield et AdminStudio

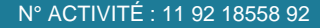

TÉLÉPHONE : 01 85 77 07 07 E-MAIL : inscription@hubformation.com

## **Objectifs**

| Repackager une installation 

- Personnaliser, valider et résoudre les conflits d'une installation
- Tester la conformité de l'application
- | Préparer le package d'installation au déploiement

### Public

- Support IT
- **Packageurs**
- **Développeurs**
- Administrateurs système
- | Chefs de projets

## **Prérequis**

| Connaissances système et notions de développement en environnement **Windows®** 

## Programme de la formation

### **Comprendre et mieux appréhender la technologie MSI**

| Présentation de Windows Installer : les concepts et la philosophie. 

- Les Fondamentaux de Windows Installer.
- L'Architecture Windows Installer.
- Pourquoi déployer des applications au format MSI ?
- Les Avantages de Windows Installer.
- Description du service Windows Installer.
- Connaître la Base de données relationnelle Windows Installer.
- Les fonctionnalités de Windows Installer dont l'autoréparation.
- Les Types de fichiers Windows Installer : msi, mst, msm, msp.
- Les Types d'installations : normale, silencieuse, annoncée, administrative.
- Explorer un fichier MSI existant (approche Microsoft Orca).
- Utiliser un éditeur avancé (approche InstallShield).
- | Utilisation de toutes les options en ligne de commande.

### **Présentation de AdminStudio et InstallShield**

#### **La création de setups au format MSI**

- | Présentation générale de AdminStudio.
- | L'installation du serveur AdminStudio, des postes clients et de repackaging.
- Les différents outils qui composent AdminStudio.
- La gestion des utilisateurs et des projets dans AdminStudio.
- La création de setups MSI avec l'éditeur « InstallShield ».
- L'approche graphique du module.
- L'approche base de données MSI.
- L'approche script.
- La gestion des « Properties » et des « Merge Modules ».
- Utilisation avancée de scripts VBS dans un fichier MSI.
- La compilation, les tests et le débuggage.
- Mise en pratique et exercices.
- | Tests sur l'autoréparation des applications installées par un setup MSI.

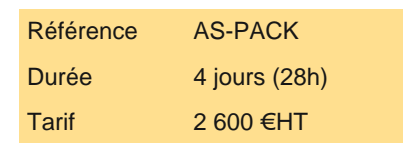

# **SESSIONS** PROGRAMMÉES

## A DISTANCE (FRA)

 du 12 au 15 mai 2025 du 16 au 19 juin 2025 du 7 au 10 juillet 2025 du 25 au 28 août 2025 du 22 au 25 septembre 2025 du 13 au 16 octobre 2025 du 17 au 20 novembre 2025 du 8 au 11 décembre 2025

### PARIS

 du 12 au 15 mai 2025 du 16 au 19 juin 2025 du 7 au 10 juillet 2025 du 25 au 28 août 2025 du 22 au 25 septembre 2025 du 13 au 16 octobre 2025 du 17 au 20 novembre 2025 du 8 au 11 décembre 2025

VOIR TOUTES LES DATES

## **Le repackaging de setups existants au format MSI**

### **La personnalisation des MSI grâce aux transforms**

- **La gestion des mises à jour et patchs** Présentation du « Repackaging ».
- Ses différentes phases et ses prérequis.
- La création d'un bon environnement de repackaging et les pièges à éviter.
- L'outil indispensable au repackaging : le « Repackager ».
- La préparation d'une capture et la création de modèles.
- Comprendre les listes d'exclusions et en créer.
- Mise en application pratique de la capture de setups.
- Les points épineux lors d'un repackaging et leurs solutions.
- Présentation des Transforms.
- Création d'une transformation.
- Application d'une transformation à une installation.
- | La gestion des upgrades (mises à jour) et des patchs.

#### **Les tests et validations des setups, la gestion des conflits et le déploiement**

| La création et la gestion du référentiel AdminStudio. 

- Importation d'images système et étude d'adhérence aux socles (masters).
- | Importation des anciens packages.
- Les tests unitaires des setups.
- | Les tests qualité et la validation des MSI avec l'outil de validation des Packages.
- | La certification Microsoft.
- I La connexion aux outils de déploiement et les tests de pré-déploiement.
- La détection des conflits applicatifs avec «Conflict Solver».
- Les techniques d'isolation d'applications pour résoudre les conflits.
- | Les techniques et méthodes de virtualisation (App-V, Thin-App et Xen-App).

## Méthode pédagogique

Chaque participant travaille sur un poste informatique qui lui est dédié. Un support de cours lui est remis soit en début soit en fin de cours. La théorie est complétée par des cas pratiques ou exercices corrigés et discutés avec le formateur. Le formateur projette une présentation pour animer la formation et reste disponible pour répondre à toutes les questions.

## Méthode d'évaluation

Tout au long de la formation, les exercices et mises en situation permettent de valider et contrôler les acquis du stagiaire. En fin de formation, le stagiaire complète un QCM d'auto-évaluation.

# Suivre cette formation à distance

Voici les prérequis techniques pour pouvoir suivre le cours à distance :

| Un ordinateur avec webcam, micro, haut-parleur et un navigateur (de préférence Chrome ou Firefox). Un casque n'est pas nécessaire suivant l'environnement.

| Une connexion Internet de type ADSL ou supérieure. Attention, une connexion Internet ne permettant pas, par exemple, de recevoir la télévision par Internet, ne sera pas suffisante, cela engendrera des déconnexions intempestives du stagiaire et dérangera toute la classe.

| Privilégier une connexion filaire plutôt que le Wifi.

| Avoir accès au poste depuis lequel vous suivrez le cours à distance au moins 2 jours avant la formation pour effectuer les tests de connexion préalables.

| Votre numéro de téléphone portable (pour l'envoi du mot de passe d'accès aux supports de cours et pour une messagerie instantanée autre que celle intégrée à la classe virtuelle).

| Selon la formation, une configuration spécifique de votre machine peut être attendue, merci de nous contacter.

| Pour les formations incluant le passage d'une certification la dernière journée, un voucher vous est fourni pour passer l'examen en ligne.

| Pour les formations logiciel (Adobe, Microsoft Office...), il est nécessaire d'avoir le logiciel installé sur votre machine, nous ne fournissons pas de licence ou de version test.

| Horaires identiques au présentiel.

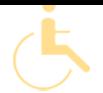

Les sessions de formation se déroulent sur des sites différents selon les villes ou les dates, merci de nous contacter pour vérifier l'accessibilité aux personnes à mobilité réduite.

Pour tout besoin spécifique (vue, audition...), veuillez nous contacter au 01 85 77 07 07.